# **Quality control and artefact removal**

FastQC, Cutadapt, Trimmomatic, Fastx toolkit

## Dóra Bihary MRC Cancer Unit, University of Cambridge

CRUK Functional Genomics Workshop September 2017

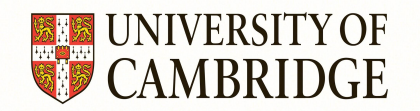

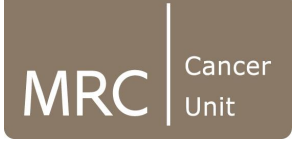

## **Overview**

- Quality control
	- FastQC
- Artefact removal
	- Cutadapt/TrimGalore, Trimmomatic

## **Why do we need quality control?**

- NGS sequencing generates highly accurate data, but it can have certain types of errors:
	- Contamination with adapters
	- Technical duplication in the library
	- Failure at specific parts of the flowcell
	- PCR duplicates
	- Etc.
- This is why it is important to check the data quality before alignment
- FastQC:
	- <http://www.bioinformatics.babraham.ac.uk/projects/fastqc/>
	- Reads in fastq files and generates reports based on the quality information that the sequencer provided
	- Command line and interactive mode
	- Outputs an html report and a .zip file with the raw quality data
- MultiQC:
	- <http://multiqc.info/>
	- Aggregates FastQC results of multiple analyses into a single report

## **FastQC - basic statistics**

### Basic Statistics

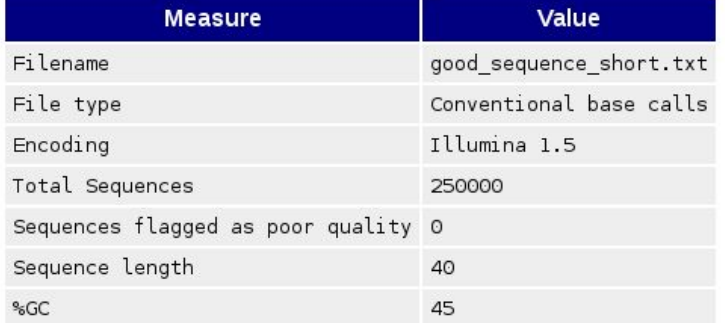

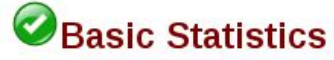

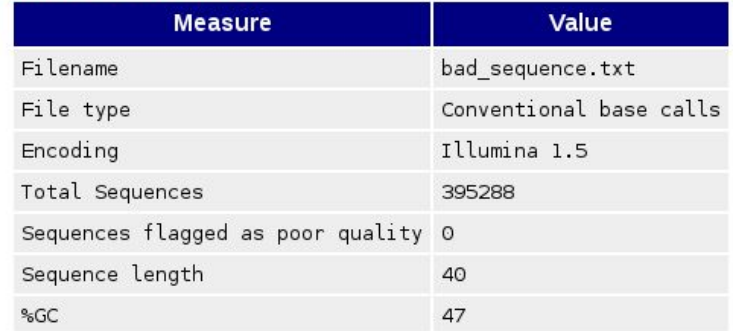

[http://www.bioinformatics.babraham.ac.uk/projects/fastqc/](http://www.bioinformatics.babraham.ac.uk/projects/fastqc/good_sequence_short_fastqc.html) [good\\_sequence\\_short\\_fastqc.html](http://www.bioinformatics.babraham.ac.uk/projects/fastqc/good_sequence_short_fastqc.html)

[http://www.bioinformatics.babraham.ac.uk/projects/fastqc/](http://www.bioinformatics.babraham.ac.uk/projects/fastqc/bad_sequence_fastqc.html) [bad\\_sequence\\_fastqc.html](http://www.bioinformatics.babraham.ac.uk/projects/fastqc/bad_sequence_fastqc.html)

## **FastQC - summary**

#### **Summary**

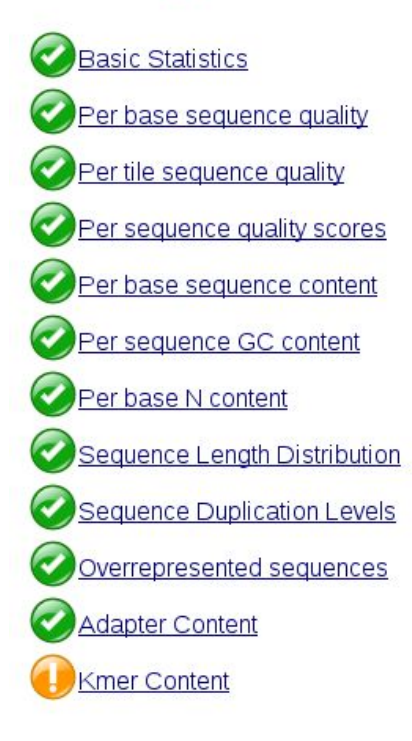

### **Summary**

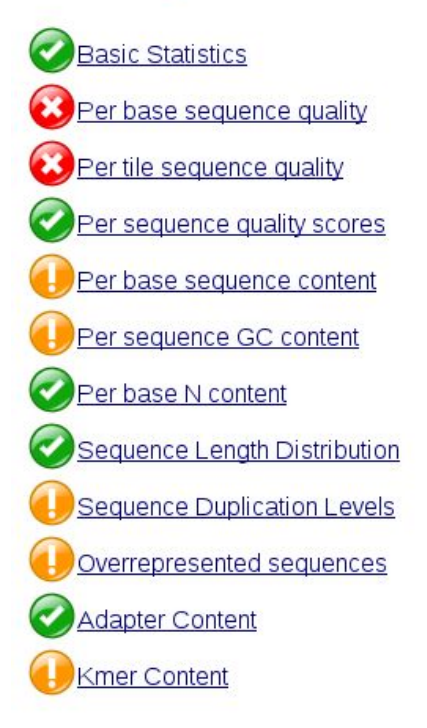

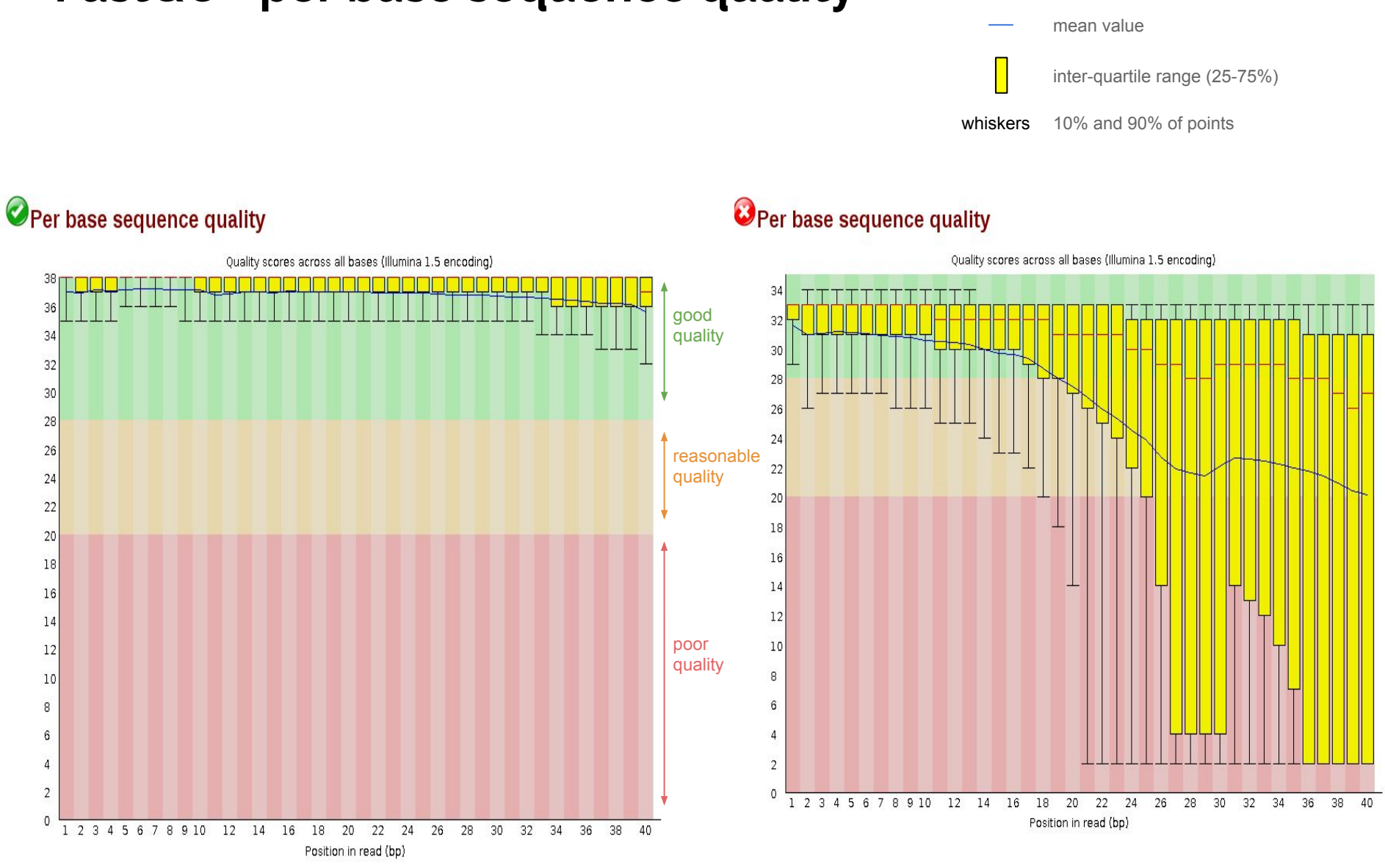

median value

## **FastQC - per base sequence quality**

## **FastQC - per tile sequence quality**

#### Per tile sequence quality Quality per tile 1 2 3 4 5 6 7 8 9 10 12 14  $16$ 18 20 22 24 26 28  $30<sup>°</sup>$  $32$ 34 36 38 40 Position in read (bp)

### OPer tile sequence quality

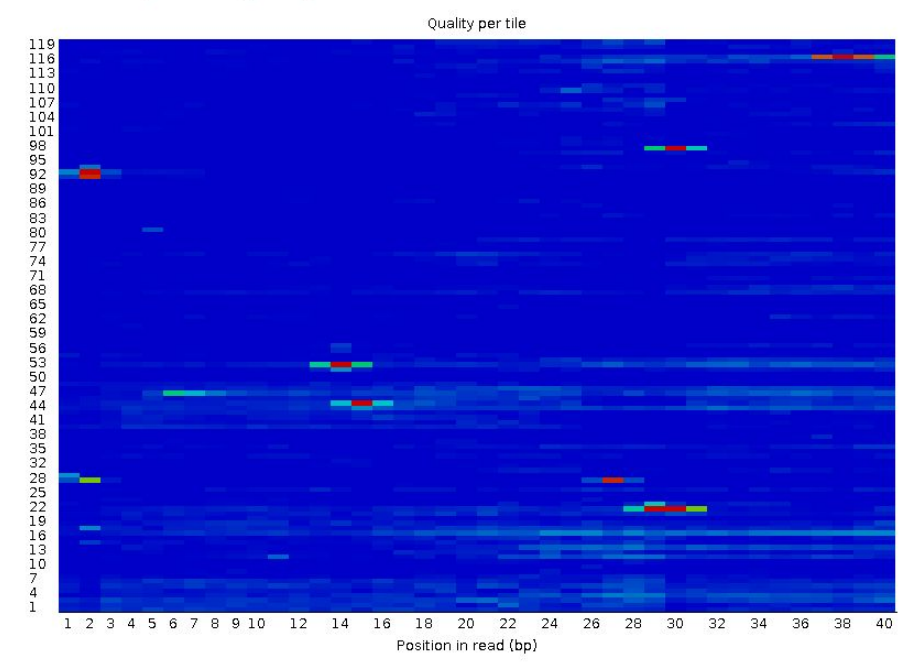

## **FastQC - per sequence quality scores**

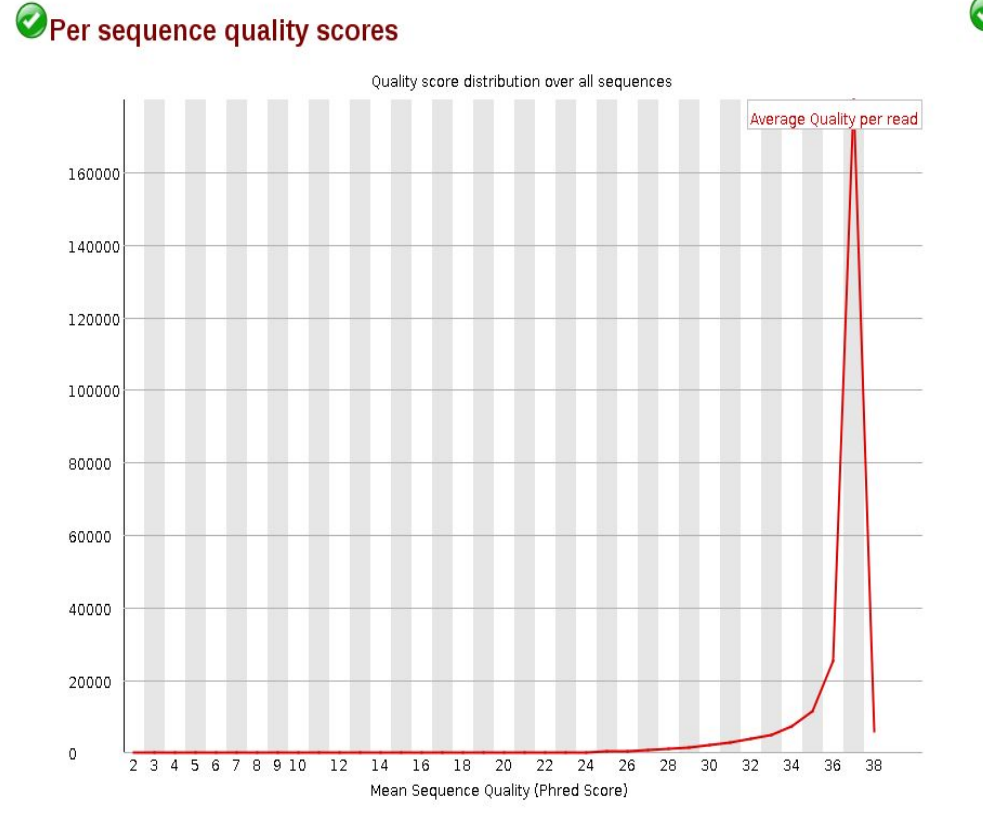

### OPer sequence quality scores

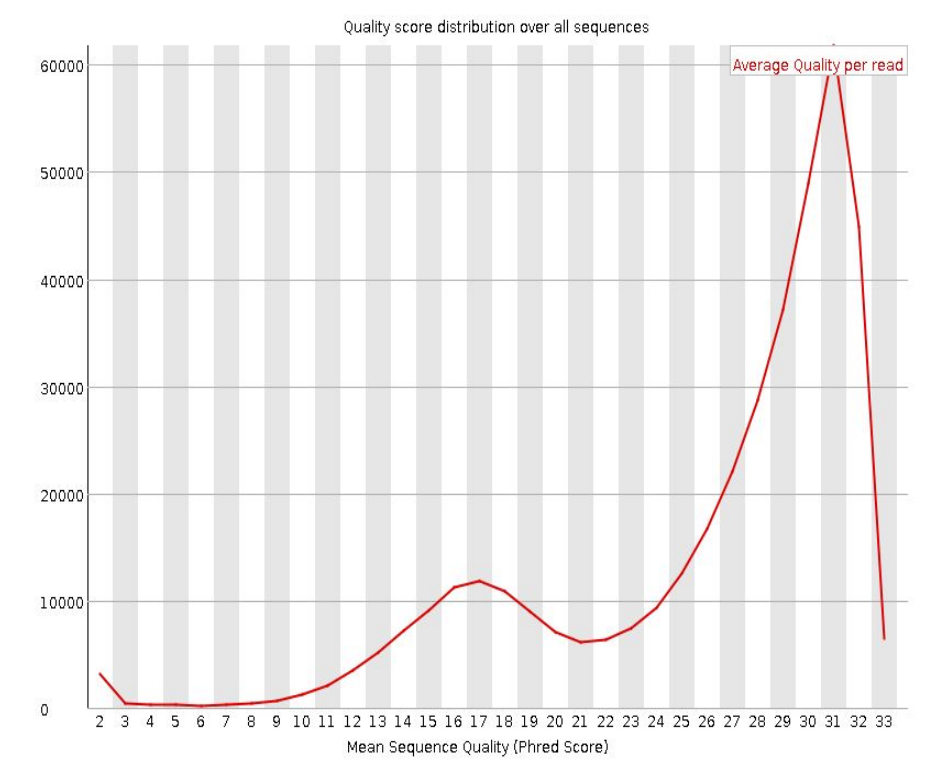

## **FastQC - per base sequence content**

### Per base sequence content

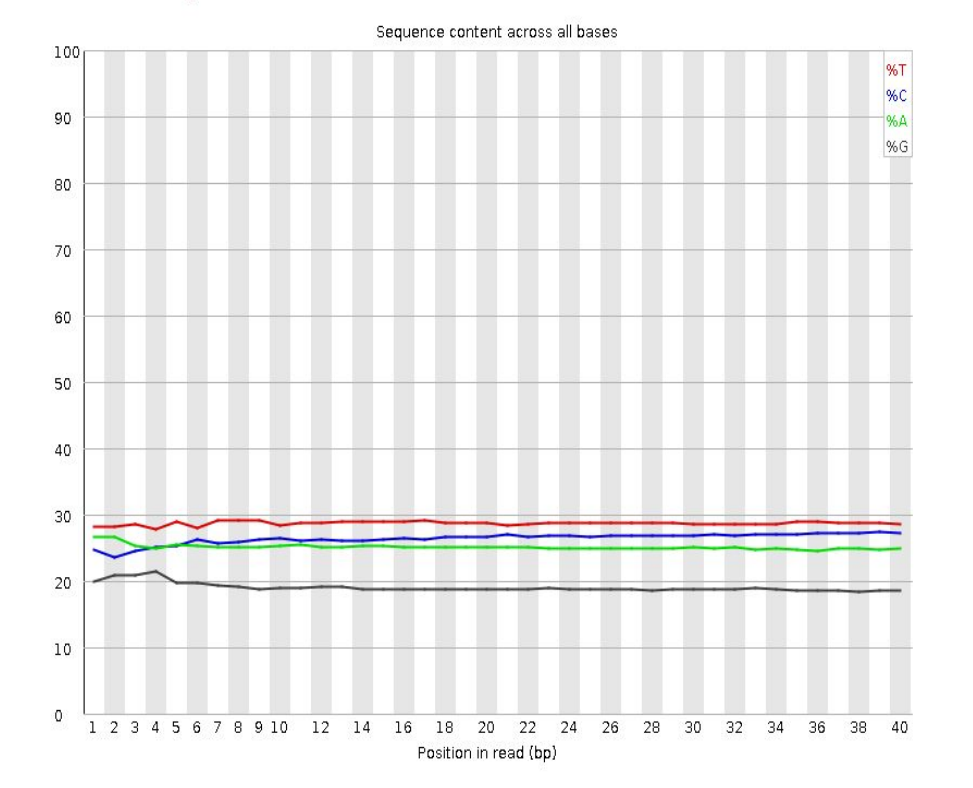

### Per base sequence content

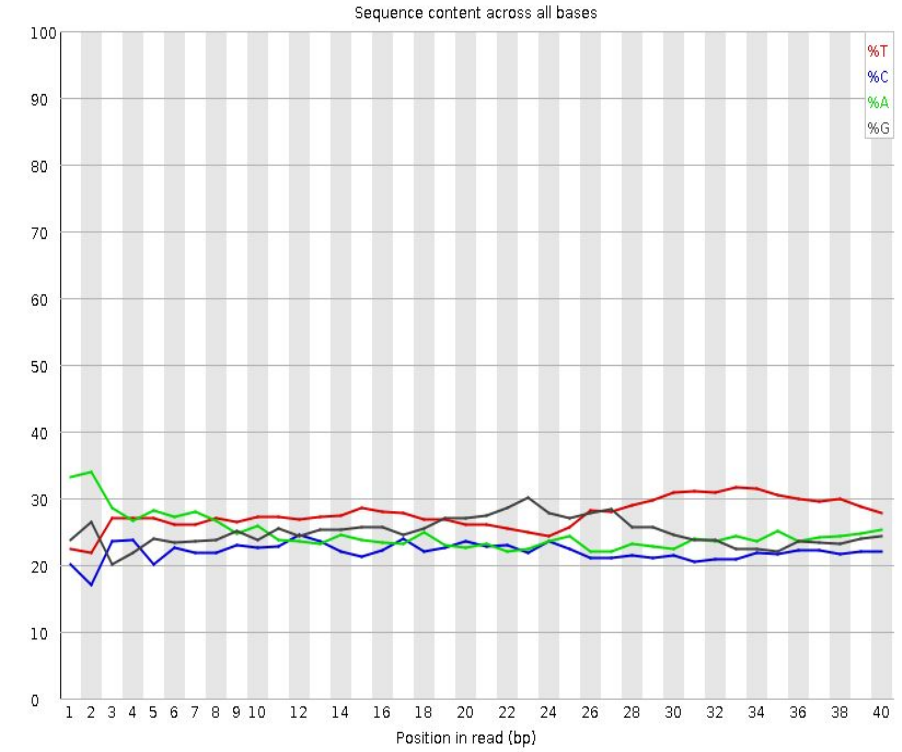

## **FastQC - per sequence GC content**

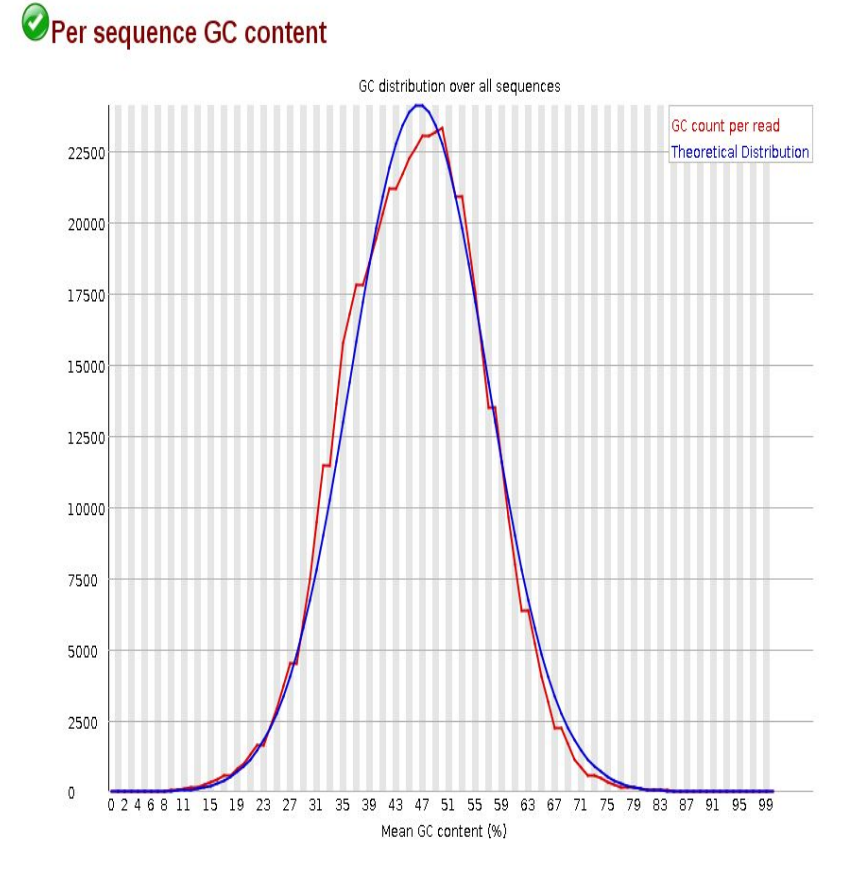

#### Per sequence GC content

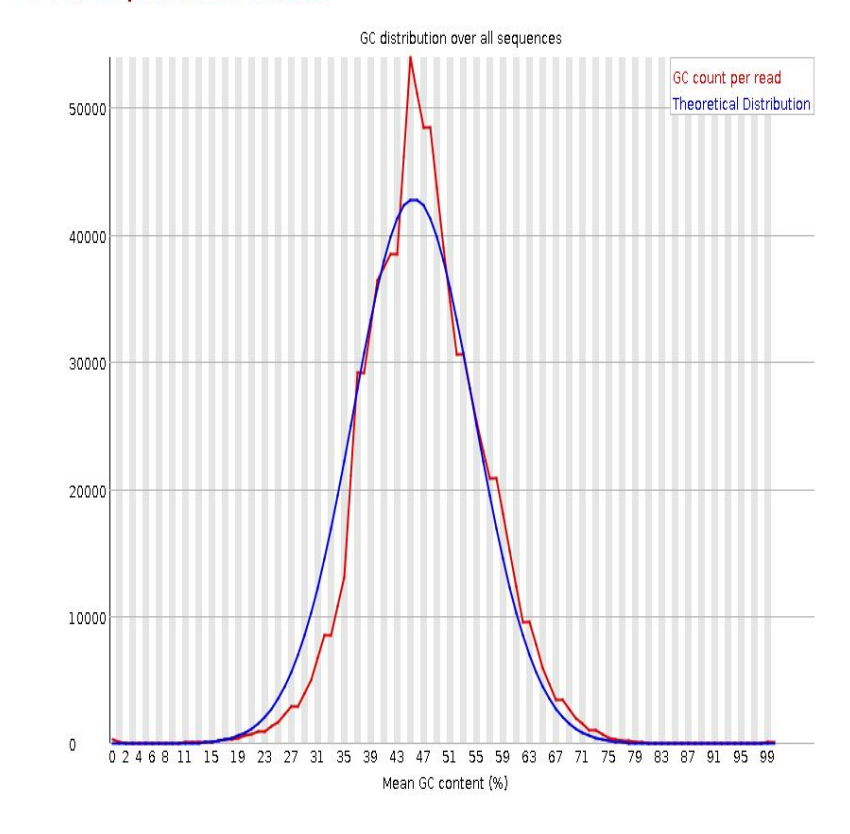

## **FastQC - per base N content**

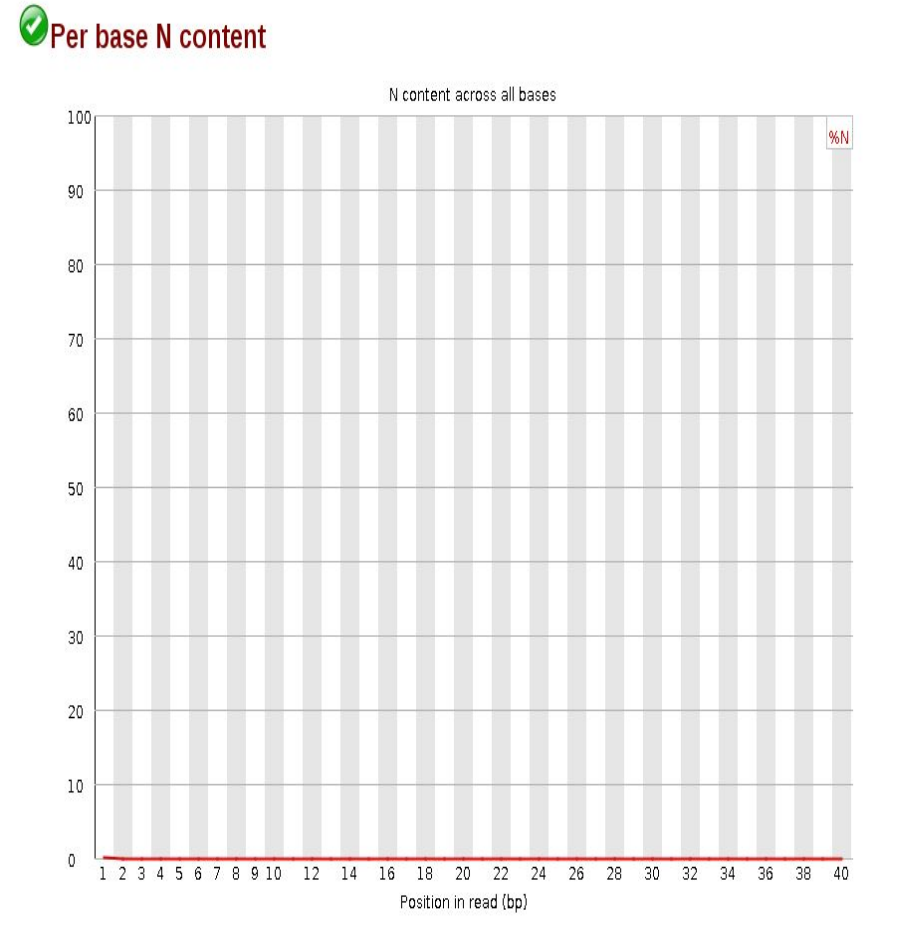

## Per base N content

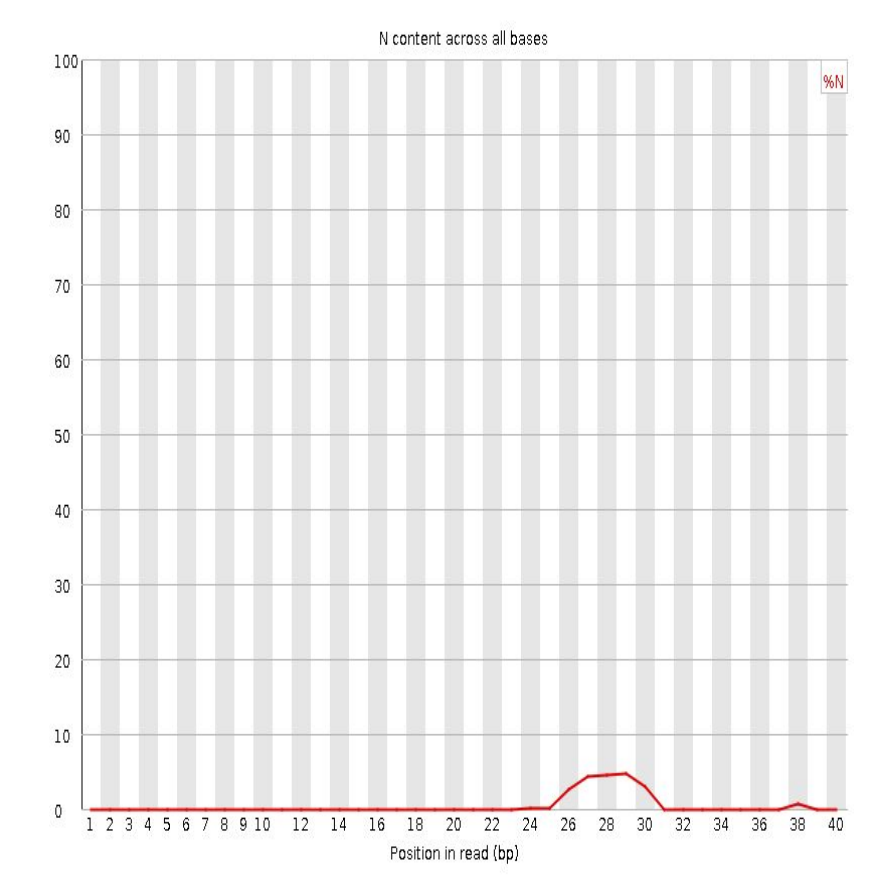

## **FastQC - sequence length distribution**

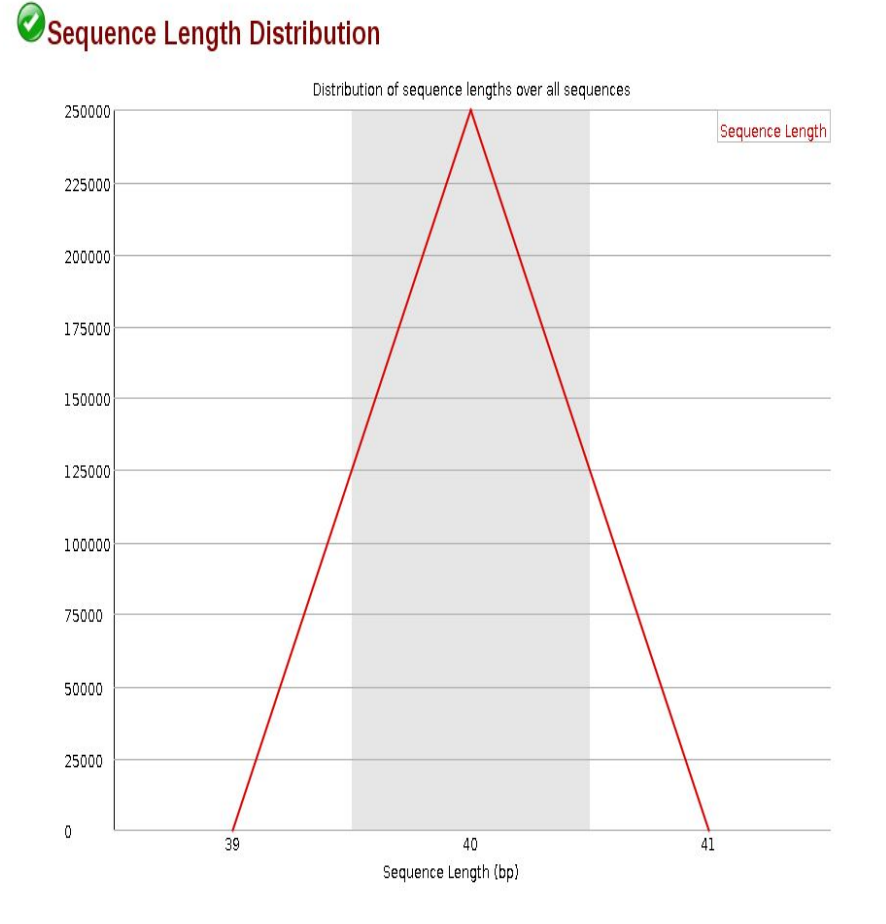

### Sequence Length Distribution

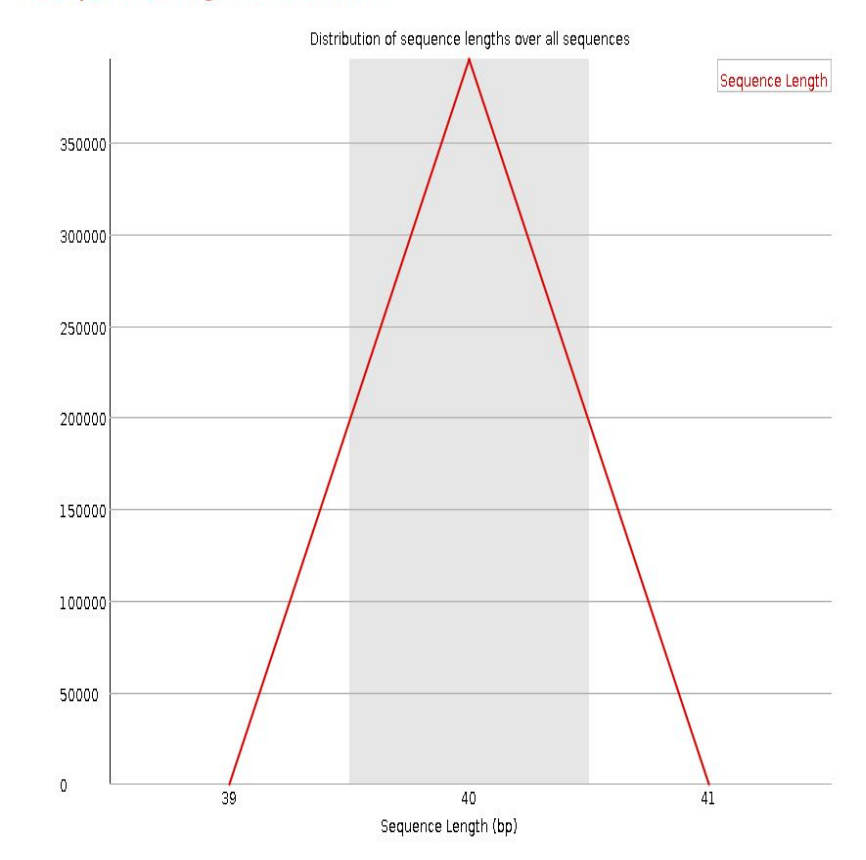

## **FastQC - sequence duplication level**

#### Sequence Duplication Levels

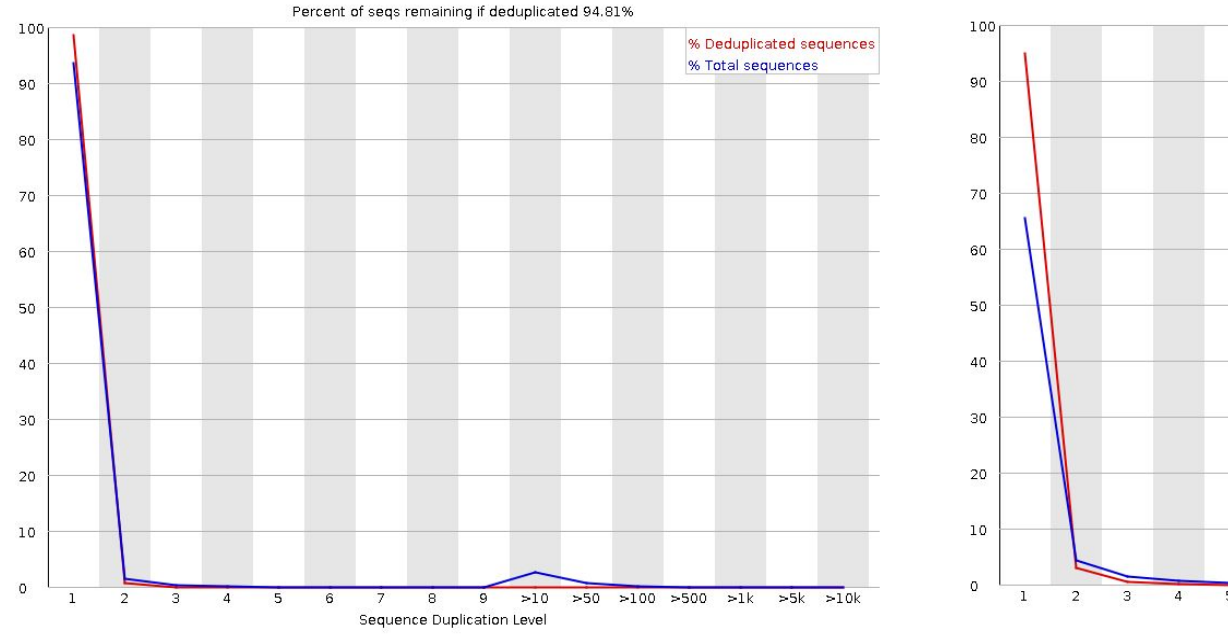

#### Sequence Duplication Levels

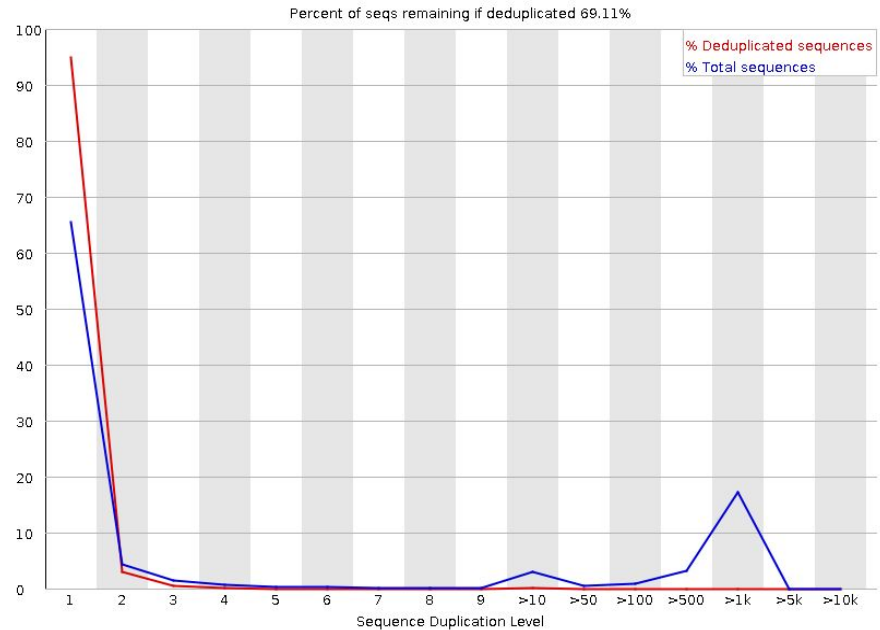

## **FastQC - overrepresented sequences**

## O Overrepresented sequences

### O Overrepresented sequences

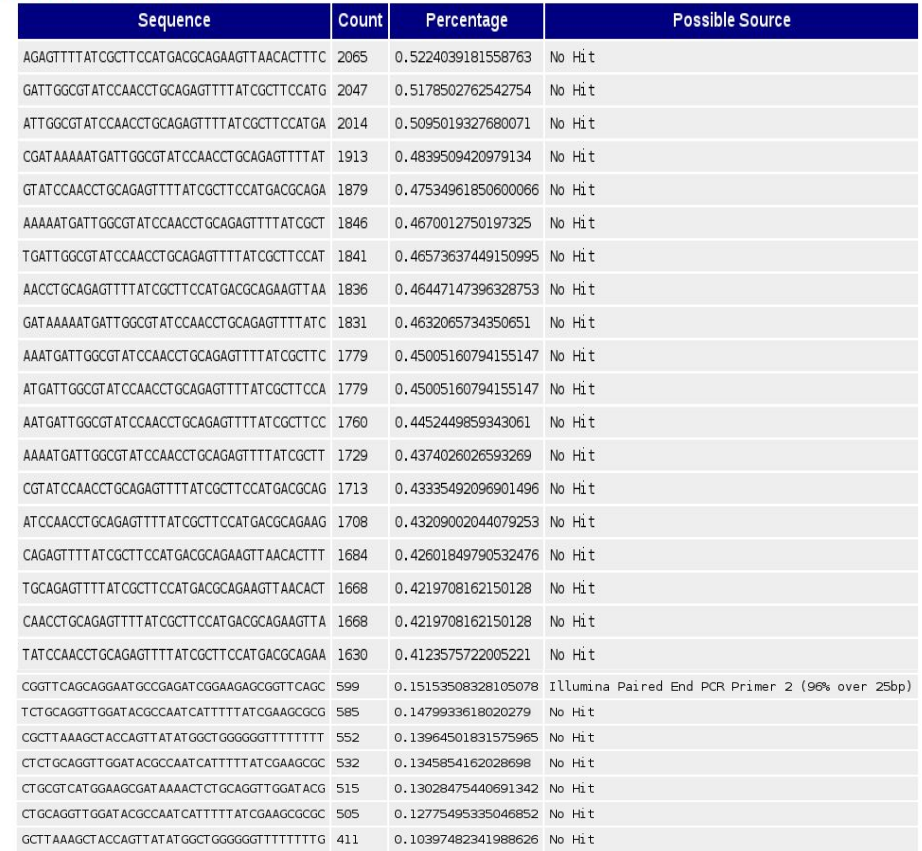

## **FastQC - adapter content**

### Adapter Content

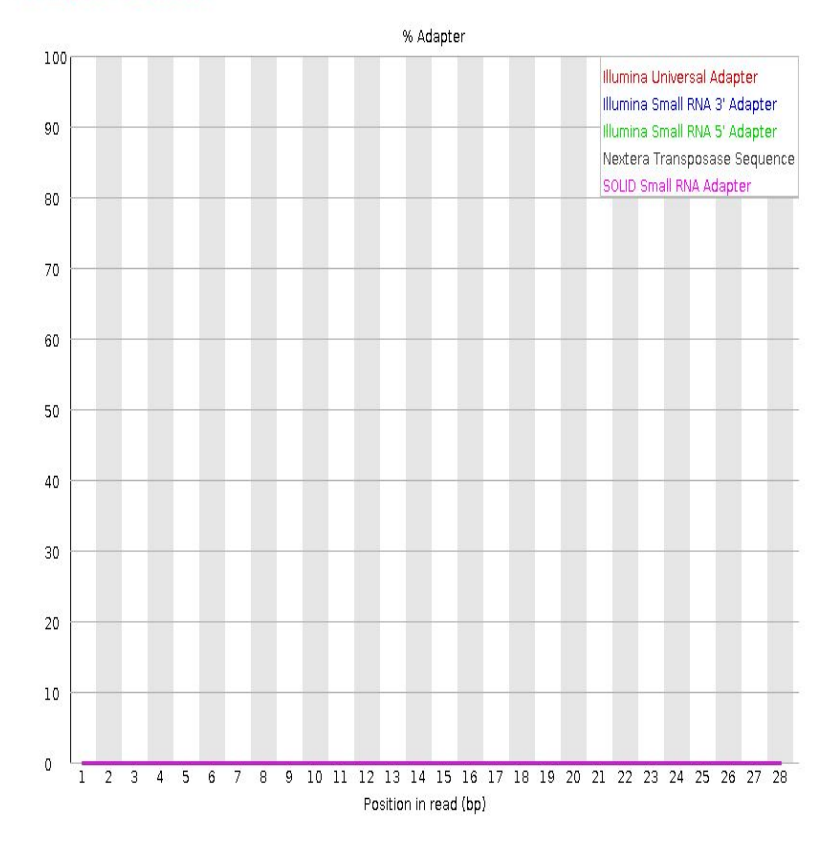

### Adapter Content

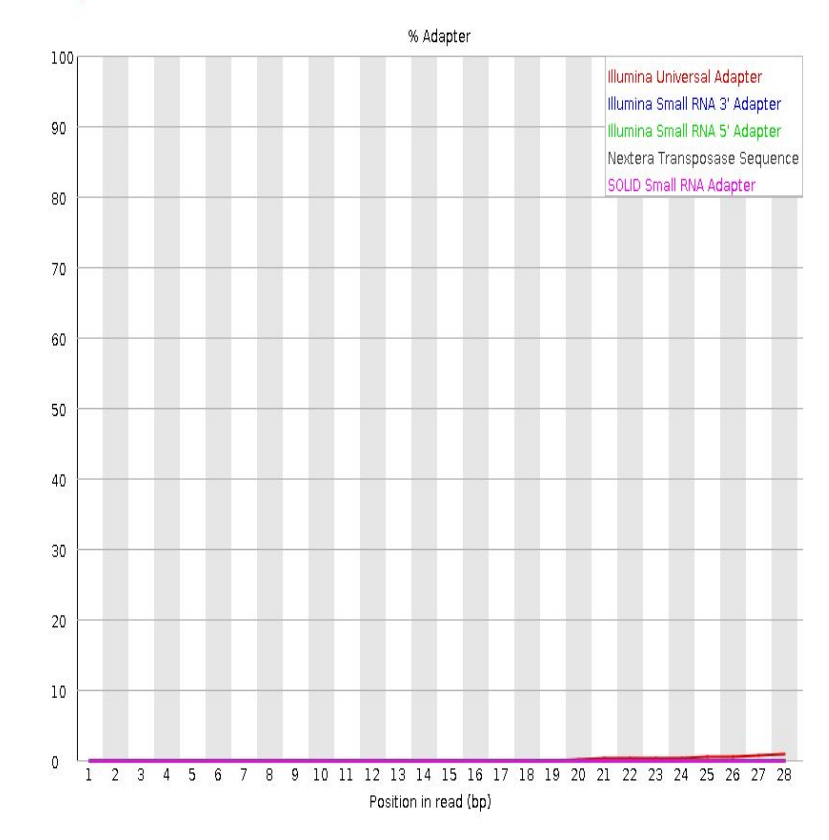

## **FastQC - kmer content**

### **O**Kmer Content

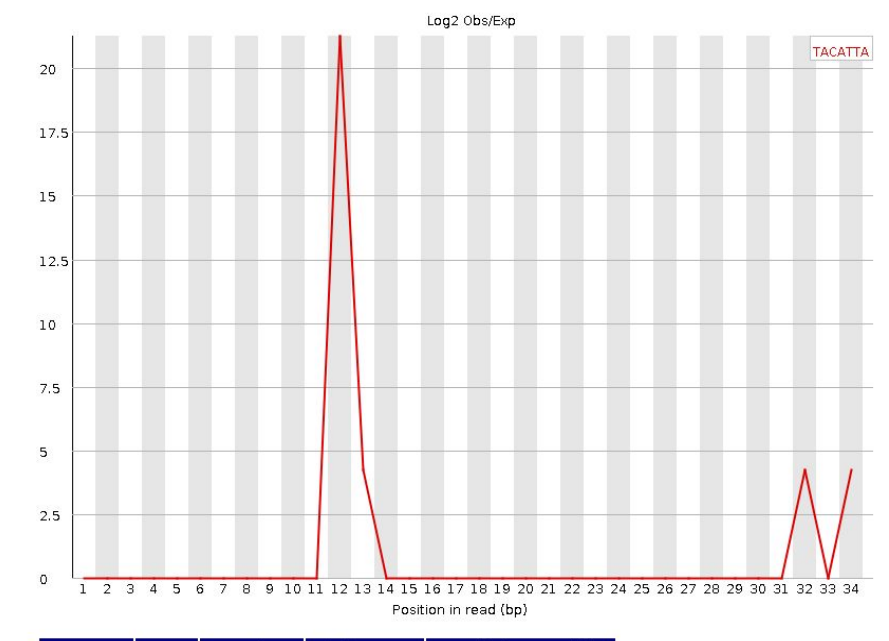

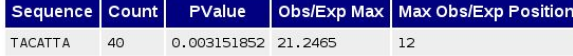

### **U**Kmer Content

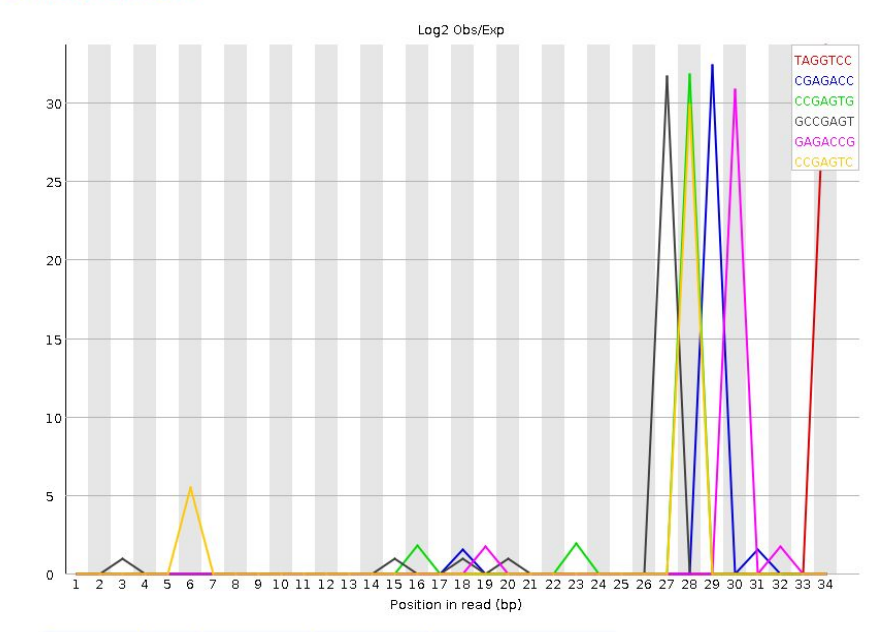

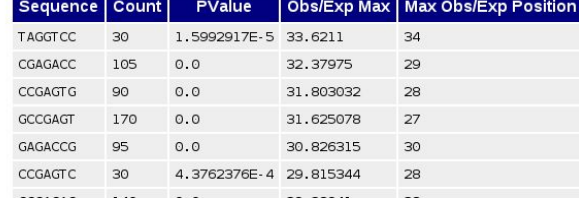

## **Overview**

- Quality control
	- FastQC
- Artefact removal
	- Cutadapt/TrimGalore, Trimmomatic

## **Artefact removal**

- Important when the quality needs to be increased
- Adapter trimming
	- Based on "Overrepresented sequences" and/or "Kmer content" you might identify certain adapter contaminations that needs to be trimmed
	- Spikes in "Per sequence GC content" usually indicate adapter contamination
- Quality-based trimming
	- When the quality drops eg. towards the end of reads
	- When the "Per base sequence content" shows bias in sequence composition towards beginning/end
	- You can trim regions below a certain quality threshold (eg. 20)
	- You can trim *n* bases from beginning/end of all your reads

## **Artefact removal - paired-end data**

- We want to preserve the pairs so that aligners will know which reads belong together
- We have to keep track of the pairs of those reads that are removed from one of the paired files
- Four output files will be produced, two with the trimmed paired reads and two with the unpaired ones.

## **Artefact removal - tools**

- Cutadapt/TrimGalore
	- <http://cutadapt.readthedocs.io/en/stable/index.html>
	- TrimGalore: wrapper around Cutadapt
- Trimmomatic
	- <http://www.usadellab.org/cms/?page=trimmomatic>
- Fastx toolkit
	- [http://hannonlab.cshl.edu/fastx\\_toolkit/](http://hannonlab.cshl.edu/fastx_toolkit/)
	- short read pre-processing tool
	- fastx\_trimmer: fixed length trimmer
	- fastq\_quality\_filter: quality based trimmer
	- fastx\_artifacts\_filter: artefact remover